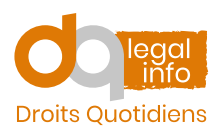

# **Quelles démarches faire si je cause des dommages ?**

Mise à jour : Mercredi 27 mars 2024 **Région wallonne • Région de Bruxelles-Capitale • Région flamande**

#### **Contactez** directement :

- votre **courtier ;**
	- ou
- votre **compagnie d'assurances** (si vous n'avez pas de courtier) ;

pour vérifier si vous avez une assurance vie privée (RC familiale).

Les protections des différentes assurances peuvent varier. **Vérifiez toujours votre contrat** d'assurance vie privée.

Vous devez ensuite faire une **"déclaration de sinistre"**, et l'envoyer à votre courtier ou à votre assurance. Cette déclaration sert à :

- l'informer par écrit des faits ;
- lui préciser comment ça s'est passé.

Attention, vous devez faire la déclaration de sinistre**au plus vite** après les faits.

N'attendez pas qu'une victime vous demande de rembourser des dégâts. Si vous tardez à rentrer votre déclaration, l'assurance pourrait diminuer, ou même refuser, de payer.

Votre courtier ou votre assurance peut vous**aider pour rédiger** votre déclaration. N'hésitez pas à le contacter.

Une fois la déclaration de sinistre rentrée, votre assureur gère votre dossier.

Mais vous devez continuer de l'**informer** de tout **nouvel événement** : nouvelle demande d'indemnisation, [citation](https://www.droitsquotidiens.be/fr/lexique/citation) en justice, etc.

# **Pour plus d'informations vous pouvez consulter :**

## **Les références légales**

Arrêté royal du 12 janvier 1984 déterminant les conditions minimales de garantie des contrats d'assurance couvrant la responsabilité civile [extra-contractuelle](http://www.ejustice.just.fgov.be/cgi_loi/change_lg.pl?language=fr&la=F&cn=1984011235&table_name=loi) relative à la vie privée.

[Article](http://www.ejustice.just.fgov.be/cgi_loi/change_lg.pl?language=fr&la=F&cn=1804032133&table_name=loi) 1384 du Code civil.

## **Les documents types**

Aucun document type lié.

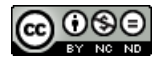